# Yealink

# **MVC940** Microsoft Teams Rooms System

## Microsoft Teams-Raum-System für sehr große Besprechungsräume

Yealink MVC ist eine native und anwenderfreundliche Videokonferenzlösung speziell für Microsoft Teams-Räume. Die MVC Serie ist eine Vollbild-Videokonferenz-Lösung für großen und große Microsoft Teams-Räume Je nach Anforderung des Videokonferenzraums wird eigens ein leistungsstarker Mini-PC freigegeben. Beim Design des Mini-PCs wurde sowohl auf Ästhetik als auch auf Funktionalität geachtet, sodass das Kabelmanagement vollständig in sich selbst integriert ist und eine flexible und zuverlässige Einsatzlösung für jeden Besprechungsraum bietet. MVC verfügt über eine native Benutzerschnittstelle, die auf Microsoft Teams zugeschnitten und einfach und nahezu ohne Lernaufwand zu bedienen ist. Sie können einfach Ihren Besprechungsraum betreten und Ihre geplante Teamsoder Skype for Business-Konferenz über die One-Touch-Funktion starten. Yealink MVC940 verfügt über zwei UVC84 USB PTZ-Kameras mit 12x optischen Zoom und sorgt mit einer Multi-Kamera-Lösung, die die Anpassung des Kamera-Layouts unterstützt, für die optimale Unterstützung in sehr großen Besprechungsräumen.

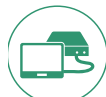

Technologie mit nur einem Kabel

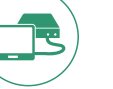

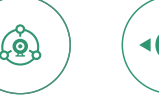

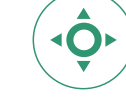

Plug-in Yealink Kamerasteuerung

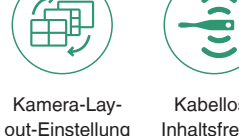

Kabellose Inhaltsfreigabe

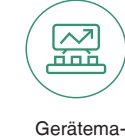

nagement

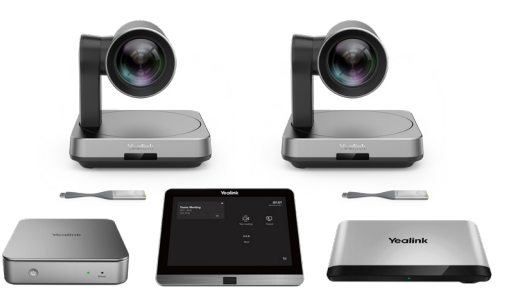

### Wichtige Funktionen und Vorteile

**Mehrere** Kameras

#### Auf Microsoft Teams zugeschnittene native Benutzerschnittstelle, reibungsloses Konferenzerlebnis

Die auf Microsoft Teams zugeschnittene Benutzerschnittstelle bietet Konferenzteilnahme per One-Touch-Funktion. Das MTouch II-Panel wurdeunter dem Grundgedanken eines multifunktionalen All-in-One-Geräts entwickelt und ermöglicht eine einfache Ausführung von Anrufsteuerung, Kamerasteuerung, Teilen von Inhalten sowie anderen Funktionen. Gleichzeitig verfügt MTouch II über einen integrierten Sensor für menschliche Bewegungen, der das Konferenzsystem automatisch aufweckt, sodass Sie sofort mit der Konferenz beginnen können.

#### Multi-Kamera-Lösung, unterstützt das Kamera-Layout

Der Yealink Kamera-Hub kann mit mehreren UVC84-Kameras verwendet werden, um eine Multi-Kamera-Lösung zu bieten, mit der Benutzer die Kamera-Layouts flexibel je nach Bedarf wechseln können. Die UVC84-Kamera unterstützt 4K UHD-Videoauflösung und verfügt über einen 12x optischen Zoom für klare und verlustfreie Videoübertragung.

#### Teilen von Inhalten in Echtzeit

Die einzigartige Lösung zum kabellosen Teilen von Inhalten bietet Teilnehmern maximale Flexibilität. Durch Verbindung mit dem WPP20 können Inhalte einfach per Klick geteilt werden. Die hohe Auflösung von 1080P/30 Frames bietet dem Benutzer ein besseres Erlebnis beim Teilen von Inhalten. Darüber hinaus können Inhalte auch über Kabel durch Anschluss an den USB-C-Port oder HDMI-Port geteilt werden.

### Einfacher Einsatz, einfache Verwendung

Mit dem VCH-Port ist MCore speziell für eine einfach Erweiterung der Videokonferenzräume ausgelegt. Gleichzeitig stellt das All-in-One-Design mit der Kabelmanagement-Funktion die Stabilität der Kabelverbindung sicher und der am besten geeignete Einsatz in Abhängigkeit vom Layout des Besprechungsraums kann erreicht werden. Ein CAT5e ist zum Verbinden des TV-Bereichs und des Konferenztischbereich sowie für die Datenübertragung und Stromversorgung vollkommen ausreichend. Es werden keine zusätzliche Stromversorgung und kein zusätzliches Verlängerungskabel benötigt, was nicht nur den Einsatz vereinfacht, sondern die Einsatzkosten auch effektiv reduziert.

#### Verwalten Sie Ihre Geräte aus der Ferne

Diese Lösung unterstützt die Device Management Platform/Cloud Service von Yealink, mit der Sie alle Yealink Audio- und Videogeräte-Peripheriegeräte auf dieser Plattform fehlerfrei verwalten, überwachen, konfigurieren, aktualisieren und diagnostizieren können.

# Yealink

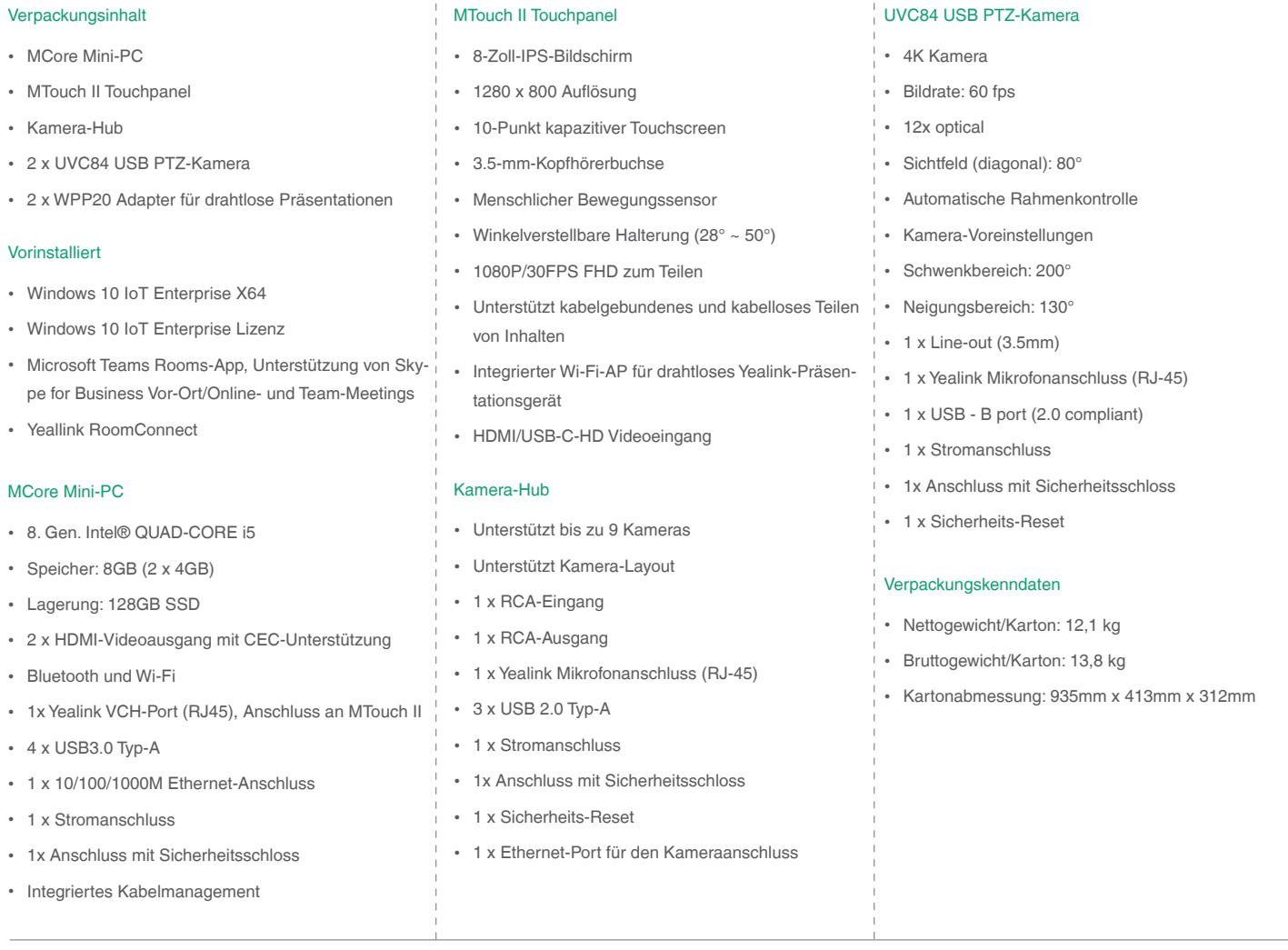

## Szenengraph in einem Konferenzraum

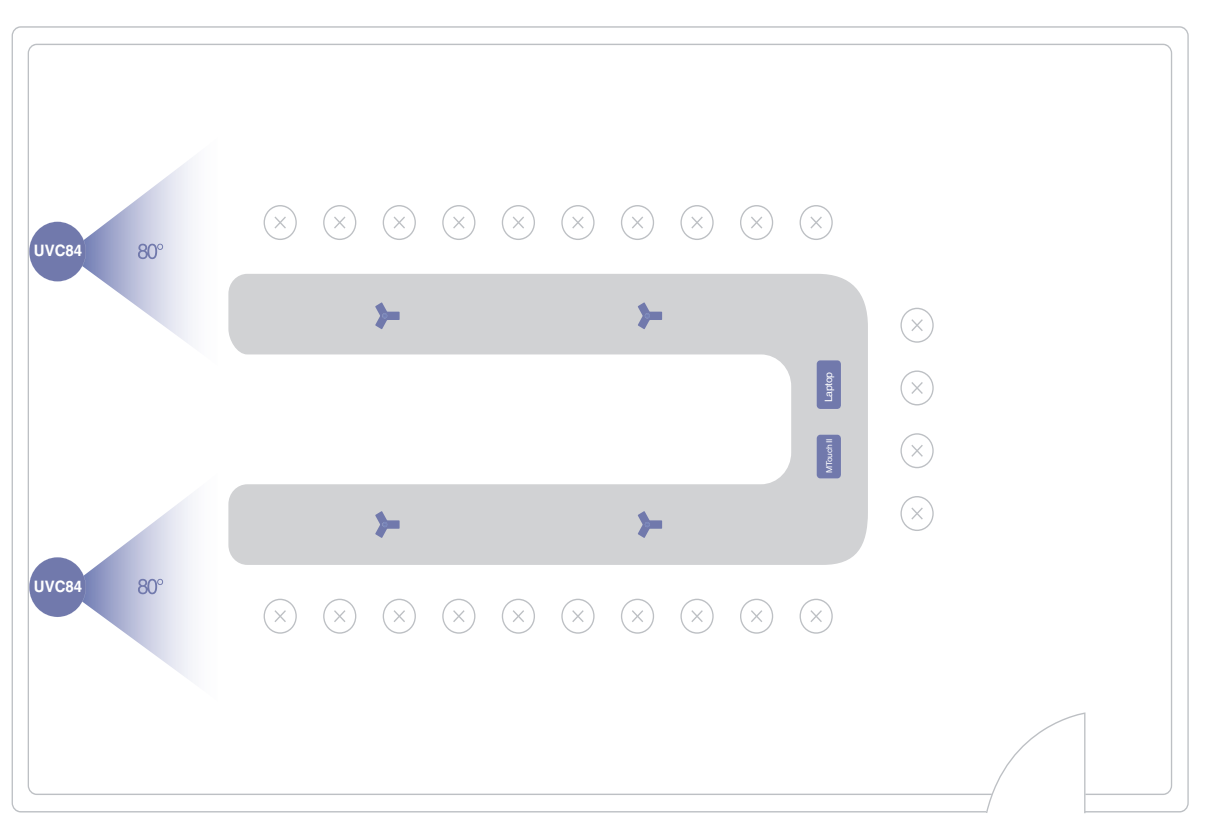

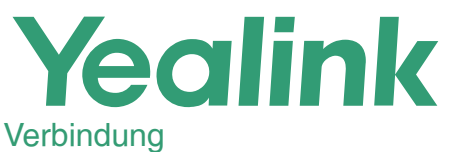

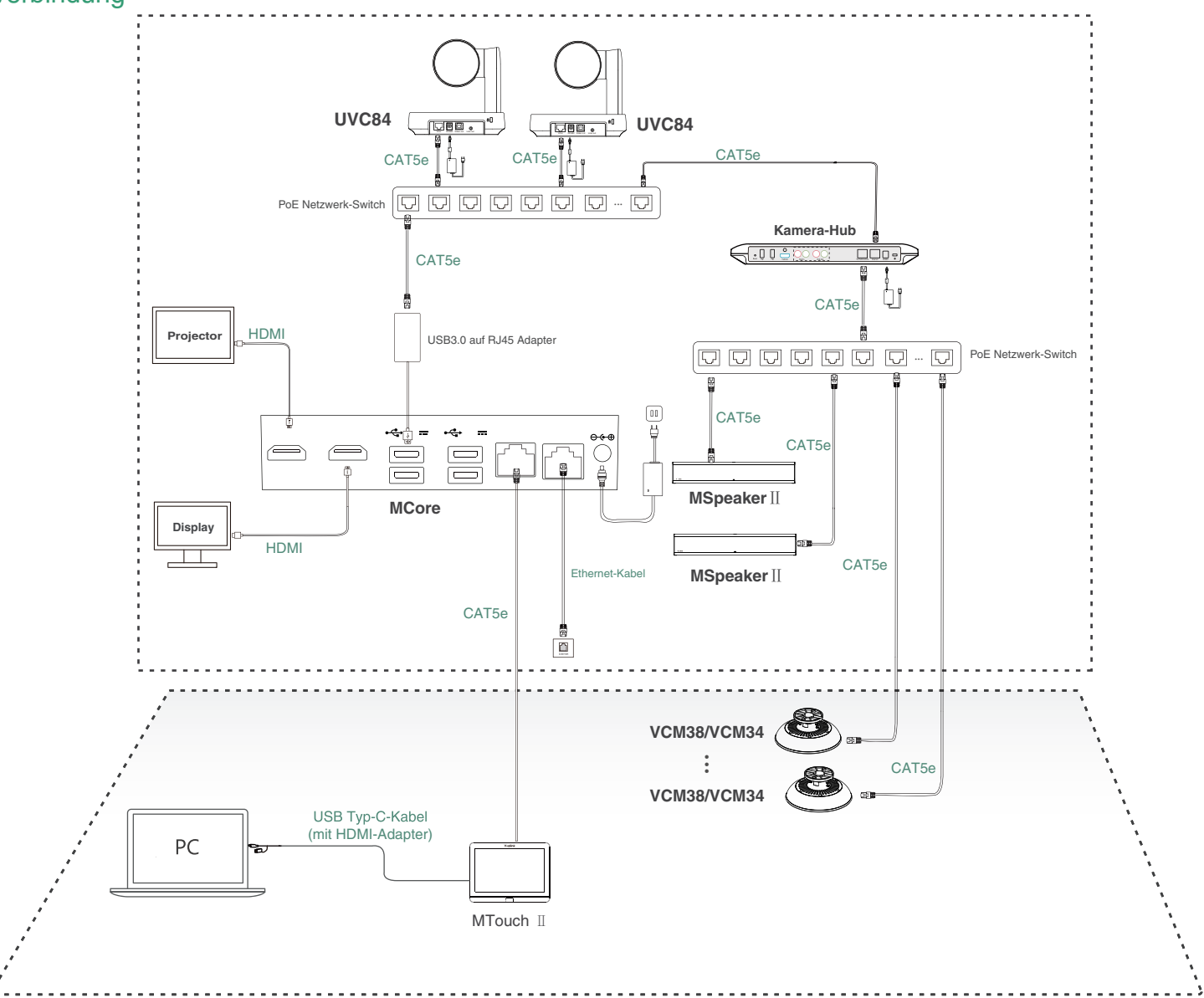

Verbinden Sie den Switch nicht mit dem Internet; dies kann zu zu Netzwerk-Anomalien führen. Die Switch- und Ethernet-Kabel müssen separat gekauft werden.

Beim ersten Start des Systems müssen Sie eine Maus anschließen, um die Ersteinrichtung vorzunehmen. Wir empfehlen die Verwendung eines kabellosen Maus- und Tastaturkits. Weitere Informationen zur Installation und zum Einsatz von Zubehör (z.B. Installation des MCore-Pakets oder- Kamera-Kamera) nden Sie in der Kurzanleitung des entsprechenden Zubehörs.

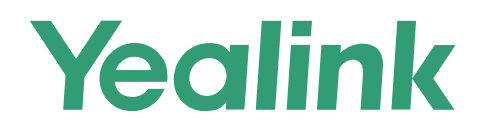

#### **Über Yealink**

Yealink (Börsenkürzel: 300628) ist eine globale Marke, die sich auf Videokonferenzen sowie Sprachkommunikations- und Kollaborationslösungen spezialisiert. Diese zeichnen sich durch höchste Qualität, innovative Technologie und benutzerfreundliche Erlebnisse aus. Als einer der besten Anbieter in mehr als 140 Ländern und Regionen, hat Yealink den größten Weltmarktanteil an SIP-Telefonlieferungen (Global IP Desktop Phone Growth Excellence Leadership Award Report, Frost & Sullivan, 2019).

#### **Copyright**

Copyright © 2021 Yealink (Xiamen) Network Technology CO., LTD. Alle Rechte vorbehalten. Keine Teile dieser Publikation dürfen ohne ausdrückliche schriftliche Genehmigung durch Yealink (Xiamen) Network Technology Co., LTD. in irgendeiner Weise oder mit Hilfe elektronischer, mechanischer oder sonstiger Mittel wie Fotokopieren oder Speichern vervielfältigt oder übertragen werden.

#### **Technischer Support**

Bitte besuchen Sie für Firmware-Downloads, Produktdokumentationen, Problemlösungen u. v. m. das Yealink-WIKI (http://support.yealink.com/). Damit Sie den bestmöglichen Service von uns erhalten können, empfehlen wir Ihnen, all Ihre technischen Probleme über unser Ticketsystem (https://ticket.yealink.com) an uns heranzutragen.

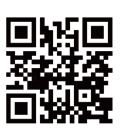

YEALINK (XIAMEN) NETWORK TECHNOLOGY CO., LTD. Web: www.yealink.com Adresse: No.1 Ling-Xia North Road, High Tech Park, Huli District, Xiamen, Fujian, P.R.C Copyright ©2021 Yealink Inc. Alle Rechte vorbehalten

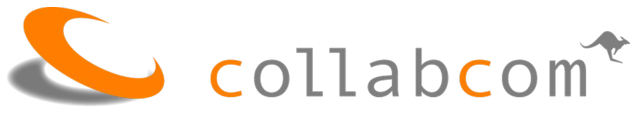

Partner für Videokonferenz und Unified Communications

collabcom ag Tödistrasse 48<br>CH-8810 Horgen administration@collabcom.ch +41 43 205 07 80<br>www.collabcom.ch

Montag bis Freitag  $8:00 - 12:00$ <br>13:30 - 17:00